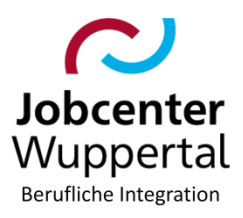

#### Ermessenslenkende Weisungen Betreff: Einstiegsqualifizierung nach § 54a SGB III Hier:

### Inhalt

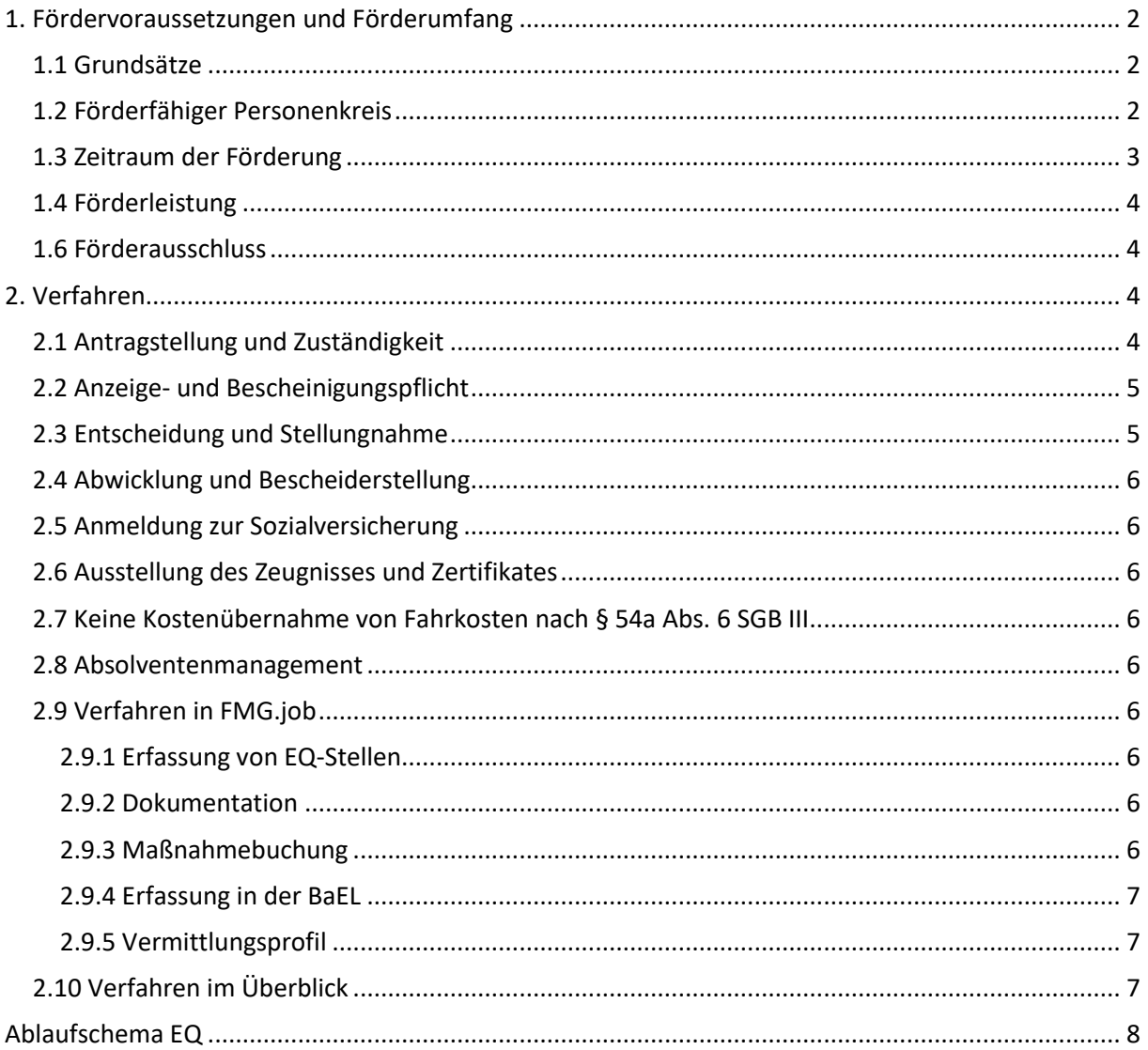

# <span id="page-1-0"></span>**1. Fördervoraussetzungen und Förderumfang**

## <span id="page-1-1"></span>**1.1 Grundsätze**

Die Förderung einer betrieblichen Einstiegsqualifizierung (EQ) gemäß § 16 Zweites Buch Sozialgesetzbuch (SGB II) i. V. m. § 54a Drittes Buch Sozialgesetzbuch (SGB III) soll ermöglichen, dass jüngere Menschen mit erschwerten Vermittlungshemmnissen eine betriebliche Berufsausbildung aufnehmen und diese im Erfolgsfall durch die EQ verkürzt wird. Sie dient der Vermittlung von Grundlagen für den Erwerb beruflicher Handlungsfähigkeit. Bei einer EQ muss es sich um einen anerkannten Ausbildungsberuf nach dem Berufsbildungsgesetz (BBiG) bzw. der Handwerksordnung (HWO) handeln. EQ in schulischen Berufsausbildungen, die nach den Schulgesetzen der Länder oder einem Bundesgesetz geregelt sind, können nicht gefördert werden. Gefördert werden können jedoch EQ, die auf einen anerkannten Ausbildungsberuf im Sinne des Altenpflegegesetzes vorbereiten.

Mit der Förderung einer betrieblichen EQ sollen zudem nicht oder nicht mehr ausbildende Betriebe für die Ausbildung gewonnen werden. Dabei gilt jedoch, dass betriebliche Ausbildungsplätze nicht durch eine EQ ersetzt werden dürfen. Es ist zu prüfen, ob der Antrag stellende Betrieb seine Ausbildungstätigkeit verringert hat und durch EQ-Plätze ersetzt. Sollten Anhaltspunkte dafür vorliegen, dann ist der EQ-Antrag abzulehnen.

Eine EQ kann nur auf der Grundlage eines zwischen dem Arbeitgeber und dem\*der EQ-Teilnehmer\*in geschlossenen Vertrages gefördert werden. Die EQ muss mindestens zu 70 % im Betrieb durchgeführt werden. Bei entsprechenden tariflichen Vereinbarungen kann abweichend von § 54a Abs. 1 SGB III bei Teilnahme an einem erforderlichen Deutschförderkurs ein geringerer Anteil an Zeit im Betrieb vereinbart werden. In diesem Fall müssen mindestens 50 % der Gesamtzeit der EQ im Betrieb durchgeführt werden.

Es sollte angestrebt werden, dass die EQ-Teilnehmer\*innen die Berufsschule während der EQ besuchen, damit ggf. die Ausbildungsdauer nach der EQ verkürzt oder auch die direkte Übernahme in das 2. Ausbildungsjahr im kommenden Ausbildungsjahr erfolgen kann.

### <span id="page-1-2"></span>**1.2 Förderfähiger Personenkreis**

Es sind nur erwerbsfähige Leistungsberechtigte (eLb) förderbar, die sich tatsächlich um eine Ausbildungsaufnahme bemüht haben (der Bewerberstatus ist nicht erforderlich).

Durch die Förderung einer betrieblichen EQ soll vorrangig Ausbildungssuchenden unter 25 Jahren ohne (Fach-) Abitur der Einstieg in eine Ausbildung erleichtert werden. Die Förderung von Ausbildungssuchenden, die älter als 25 Jahre sind oder die das (Fach-) Abitur erreicht haben, ist nur in begründeten Einzelfällen möglich. Ausnahmen für die Förderung einer EQ für Personen über 25 Jahre oder mit (Fach-)Abitur können u.a. persönliche Umstände sein, die eine frühere Berufsausbildung bzw. Hinführung zu einer Ausbildung unmöglich oder stark erschwert haben, z.B. Krankheit, Suchtprobleme, familiäre Besonderheiten, Straffälligkeit, Auslandsaufenthalte etc.

Eine EQ kann in Vollzeit als auch in Teilzeit (mindestens 20 Wochenstunden) durchgeführt werden.

ELb mit Behinderungen können ebenfalls an einer EQ teilnehmen, sofern ihr individueller Förderbedarf damit abgedeckt werden kann und die Teilhabe am Arbeitsleben erreicht wird. Eine EQ kann für Menschen mit Behinderungen im Sinne des § 19 SGB III auch gefördert werden, wenn sie auf eine Ausbildung nach den Ausbildungsregelungen des § 66 des Berufsbildungsgesetzes oder des § 42r der Handwerksordnung (Fachpraktikerausbildung) vorbereitet.

Flüchtlinge, die über keinen anerkannten Ausbildungsabschluss oder Studienabschluss verfügen und die das 35. Lebensjahr noch nicht vollendet haben, können in der Regel ebenfalls gefördert werden,

da hier von einem Ausnahmetatbestand ausgegangen werden kann. Die EQ sollte möglichst parallel zu einem Besuch von Sprachkursen durchgeführt werden. Sollte die BA eine EQ während des laufenden Asylverfahrens bewilligen, ist die EQ im Falle einer Anerkennung als Flüchtling vom Jobcenter (JBC) grundsätzlich weiter zu fördern.

Eine Förderung von eLb, die bereits eine Berufsausbildung (schulisch oder betrieblich) oder ein Studium abgeschlossen haben, ist ausgeschlossen.

Der Gesetzgeber unterscheidet im Kontext der Förderung drei Gruppen:

### **a) Personenkreis nach § 54a Abs. 4 Nr. 1 SGB III:**

ausbildungsreife Bewerber\*innen mit Vermittlungshemmnissen, die entweder in der Person bzw. den persönlichen Umständen liegen, oder Personen, die wegen des Mangels an verfügbaren Ausbildungsangeboten im angestrebten Ausbildungsberuf bislang nicht vermittelt werden konnten

## **b) Personenkreis nach § 54a Abs. 4 Nr. 2 SGB III:**

Personen, bei denen eignungsbedingte Einschränkungen im Hinblick auf den angestrebten Ausbildungsberuf vorliegen, Person ist jedoch generell für die Ausbildung in einem Betrieb geeignet

## **c) Personenkreis nach § 54a Abs. 4 Nr. 3 SGB III**

lernbeeinträchtigte und sozial benachteiligte Ausbildungsuchende  $\rightarrow$  siehe dazu  $\rightarrow$  Definitionen [der förderungsbedürftigen jungen Menschen sowie sozial Benachteiligten gemäß § 78 SGB III](https://www.arbeitsagentur.de/web/wcm/idc/groups/public/documents/webdatei/mdaw/mtaz/~edisp/l6019022dstbai417344.pdf?_ba.sid=L6019022DSTBAI417348) (hier kann zusätzlich im Bedarfsfall abH angeboten werden)

Junge Menschen mit Behinderung können an einer EQ teilnehmen, sofern mit dieser allgemeinen Maßnahme ihr individueller Förderbedarf abgedeckt werden kann.

### <span id="page-2-0"></span>**1.3 Zeitraum der Förderung**

Die Förderung für Personen nach § 54a Abs. 4 Nr. 1 SGB III soll in der Regel nicht vor dem 01.10. eines Ausbildungsjahres beginnen, da Bemühungen um eine Ausbildungsstelle im Vordergrund stehen sollen. Sogenannte "Altbewerber\*innen", die die Schule früher beendet haben, können ab dem 01.08. gefördert werden.

Die Förderdauer von vier bis 12 Monaten ist im Einzelfall mit dem Arbeitgeber, dem\*der Ausbildungssuchenden und dem JBC festzulegen*.* 

Während des Förderzeitraums ist auf die Einhaltung der Berufsschulpflicht hinzuwirken, es sei denn, es liegt eine Befreiung durch das zuständige Schulamt vor.

#### Hinweis:

Sobald die EQ ein anderes Ende als den 31.07. hat, ist dies individuell und schriftlich zu begründen. Hierzu ist ein aussagekräftiger Vermerk vom Unternehmensservice in FMG.job zu erstellen. Dies ist besonders dann von Bedeutung, wenn eine Förderung nur für die Dauer von vier Monaten in Betracht kommt.

### <span id="page-3-0"></span>**1.4 Förderleistung**

Arbeitgeber, die eine betriebliche EQ durchführen, können durch Zuschüsse zur Vergütung gefördert werden. Zusätzlich erhalten sie einen pauschalierten Anteil am durchschnittlichen Gesamtsozialversicherungsbeitrag des\*der Auszubildenden. Die Leistungen werden auf Antrag erbracht, ein Rechtsanspruch auf die Leistungen besteht jedoch nicht. Sie werden monatlich nachträglich gezahlt.

Die Höhe der gezahlten Vergütung ist in dem Vertrag zwischen dem\*der EQ-Teilnehmer\*in und dem Arbeitgeber festgelegt. Die maximale Höhe der Förderung beträgt 262 € Dem Arbeitgeber ist es freigestellt, dem\*der EQ-Teilnehmer\*in darüber hinaus eine höhere Vergütung zu zahlen. EQ-Teilnehmer\*innen in Teilzeit erhalten dieselbe Förderhöhe.

Der Berufsschulunterricht ist in den Leistungen eingeschlossen*.*

Der Arbeitgeber ist verpflichtet, jede Änderung, die sich auf die Zahlung des Zuschusses auswirkt, dem JBC unverzüglich mitzuteilen. Endet die EQ vor dem Ende des bewilligten Förderzeitraums, hat der Arbeitgeber mögliche überzahlte Leistungen zurückzuzahlen.

## <span id="page-3-1"></span>**1.5 Förderausschluss**

Die Förderung eines\*er Ausbildungsuchenden ist ausgeschlossen, wenn:

- 1. diese\*r bereits eine betriebliche EQ bei dem Antrag stellenden Betrieb oder in einem anderen Betrieb des Unternehmens durchlaufen hat (auch bei einer abgebrochenen Ausbildung),
- 2. diese\*r in einem Betrieb des Unternehmens oder eines verbundenen Unternehmens in den letzten drei Jahren vor Beginn der EQ versicherungspflichtig beschäftigt war,
- 3. die EQ im Betrieb der Ehegatten, Lebenspartner\*innen oder Eltern durchgeführt werden soll.

Nr. 1 und Nr. 2 gelten nicht (§ 54a Abs. 5 S. 3 SGB III), wenn der\*die Auszubildende zuvor eine Berufsausbildung in diesem Betrieb begonnen, aber nicht abgeschlossen hat.

Die Durchführung einer EQ bei einem anderen Arbeitgeber ist dagegen nicht ausgeschlossen. Die bisherige Förderzeit ist in diesen Fällen allerdings in vollem Umfang auf die neue EQ anzurechnen und darf insgesamt 12 Monate nicht überschreiten.

# <span id="page-3-2"></span>**2. Verfahren**

### <span id="page-3-3"></span>**2.1 Antragstellung und Zuständigkeit**

Die Förderung wird nur bewilligt, wenn diese vor Beginn der EQ beantragt wurde. Mündliche Antragstellungen sind auf den auszugebenden Antragsunterlagen (*EQ-Antrag.docx*) schriftlich festzuhalten. Für die Beantragung und Bearbeitung der Förderung sind die in AKDN eingestellten Vordrucke zu verwenden.

Zuständig ist das JBC, in dessen\*deren Bezirk der\*die EQ-Teilnehmer\*in seinen\*ihren Wohnsitz hat.

Bei einem Wohnortwechsel während der EQ, ist diese von dem JBC am Zuzugsort weiter zu finanzieren.

Sollte der\*die eLb vor Beginn der EQ umziehen, ist der Antrag zuständigkeitshalber an das JBC des Zuzugsortes weiterzuleiten. Der Fall sollte vorab möglichst telefonisch mit dem JBC des Zuzugsortes besprochen werden.

## <span id="page-4-0"></span>**2.2 Anzeige- und Bescheinigungspflicht**

Der Arbeitgeber bestätigt in seinem Antrag, dass er den Abschluss des EQ-Vertrages der Kammer nach BBiG bzw. HWO zuständigen Stelle angezeigt hat. Bestehen Zweifel darüber oder an den Voraussetzungen des Betriebes, eine EQ im Sinne dieses Gesetzes durchführen zu können, soll eine Bestätigung bzw. Einschätzung der zuständigen Stelle eingeholt werden.

Die vermittelten Fertigkeiten, Kenntnisse und Fähigkeiten sowie die Leistungsbeurteilung sind vom Betrieb zu bescheinigen. Diese Bescheinigung (= betriebliches Zeugnis) stellt die Grundlage für das von der zuständigen Kammer bzw. der nach Landesrecht zuständigen Stelle auszustellende Zertifikat über die erfolgreiche Durchführung der EQ dar.

Die zuständige Kammer stellt das Zertifikat auf Antrag des Arbeitgebers oder des\*der EQ-Teilnehmers\*in aus. Dabei ist das betriebliche Zeugnis vorzulegen. Der Arbeitgeber wird durch den Bewilligungsbescheid über die Einreichung informiert, der\*die EQ-Teilnehmer\*in durch die Aushändigung des Merkblattes im Vordruck *EQ\_Anschreiben-KD-Merkblatt.docx*.

### <span id="page-4-1"></span>**2.3 Entscheidung und Stellungnahme**

Über das Vorliegen der individuellen Fördervoraussetzungen des\*der EQ-Teilnehmers\*in entscheidet in der Regel die zuständige IFK bei JBC.32 (START.KLAR), in Ausnahmefällen (insbesondere bei Ü25, bzw. wenn der\*die eLb noch in der GST betreut wird) die IFK in der Geschäftsstelle. Sofern die individuellen Förderungsvoraussetzungen erfüllt sind, wird JBC.61 (Unternehmensservice) hiervon in Kenntnis gesetzt, um weitere Schritte einzuleiten.

JBC. 32 füllt die in FMG.job eingestellte Checkliste aus und legt diese in d.3 als attribuiertes Aktendokument unter *Maßnahmenmanagement > EQ > Entscheidung > Checkliste* ab. Zusätzlich wird die Checkliste per Mail an JBC.61 weitergeleitet.

Die Entscheidung über den Förderantrag des Arbeitgebers sowie die komplette Abwicklung der EQ (Buchung der EQ und Versenden der Antragsunterlagen = Antrag und Anmeldung zur Sozialversicherung) wird durch JBC.61 durchgeführt.

Folgende Unterlagen sind an den Arbeitgeber zu verschicken:

- − *EQ\_Anschreiben.docx*
- − *EQ\_Antrag.docx*
- − *EQ\_SV-Anmeldebestaetigung.docx*
- − *ggf. Vertragsformular (siehe Homepage IHK/HWK)*

Folgende Unterlagen muss der Arbeitgeber an das JBC zurücksenden:

- − ausgefüllter Antrag
- − Übersicht über die geplanten Qualifizierungsinhalte in geeigneter Form (im EQ-Vertrag enthalten oder vom Arbeitgeber dem Förderantrag beigefügt - siehe Homepage IHK/HWK)
- − Kopie des EQ-Vertrages
- − Formular zu Anmeldung zur Sozialversicherung

Bei Vorlage des EQ-Vertrages wird die zuständige IFK informiert. Von dieser erfolgt ein Eintrag in die entsprechende Integrationsliste. Eine Kopie des EQ-Vertrages wird zudem von JBC.61 an die LG der zuständigen Geschäftsstelle übersandt.

Darüber hinaus ist die\*der eLb ggf. von der GST an das Team START.KLAR (JBC.32) zu überstellen, sofern dieser\*diese nicht bereits bei JBC.32 in Betreuung ist

## <span id="page-5-0"></span>**2.4 Abwicklung und Bescheiderstellung**

Die Bewilligung der Leistung erfolgt über den in FMG.job eingestellten Bewilligungsbescheid. Bescheiderstellung und Auszahlung liegen in der Zuständigkeit von JBC.31. Ablehnungsbescheide werden durch den Unternehmensservice oder die zuständige IFK erstellt.

### <span id="page-5-1"></span>**2.5 Anmeldung zur Sozialversicherung**

Die Vorlage der Bestätigung über die Anmeldung bei der Sozialversicherung ist nachzuhalten und muss spätestens drei Monate nach Beginn der EQ bei JBC.31 vorliegen. Der Bewilligungsbescheid wird widerrufen, wenn die Bestätigung über die Anmeldung zur Sozialversicherung nicht fristgerecht eingereicht wird.

### <span id="page-5-2"></span>**2.6 Ausstellung des Zeugnisses und Zertifikates**

Die Ausstellung des betrieblichen Zeugnisses (qualifiziertes Zeugnis) und des Kammerzertifikates ist zunächst durch JBC.32 im Rahmen des Absolventenmanagements (siehe 2.8) nachzuhalten. Betriebliches Zeugnis und Kammerzertifikat sind nach Eingang in d.3 unter *Maßnahmenmanagement > EQ > Nachweise > betriebl. Zeugnis* abzulegen.

Sollte das Zeugnis nicht bis zum Ablauf von 2 Monaten bei JBC.32 vorliegen, ist der Vorgang an JBC.31 weiterzuleiten. Diese schreiben den Arbeitgeber an und fordern zum Einreichen des Zeugnisses auf.

### <span id="page-5-3"></span>**2.7 Keine Kostenübernahme von Fahrkosten nach § 54a Abs. 6 SGB III**

Die ab dem 01.08.2020 geltende Regelung zur Kostenübernahme von Fahrkosten gilt nicht für den Rechtskreis SGB II. Eine Kostenübernahme nach § 54a Abs. 6 SGB III ist demnach nicht für SGBII-Leistungsempfänger\*innen möglich.

### <span id="page-5-4"></span>**2.8 Absolventenmanagement**

Nach Beendigung der EQ ist mit dem\*der eLb durch JBC.32 das Absolventenmanagement gemäß dem Handlungshinweis durchzuführen. Siehe dazu die [Verfahrensregelung zum Absolventenma](file://///stadt.wuppertal-intra.de/865/865/Integrations-Wiki/Ablage%20A-Z/A/Absolventenmanagement%2010.2019.docx)[nagement.](file://///stadt.wuppertal-intra.de/865/865/Integrations-Wiki/Ablage%20A-Z/A/Absolventenmanagement%2010.2019.docx)

### <span id="page-5-5"></span>**2.9 Verfahren in FMG.job**

### <span id="page-5-6"></span>**2.9.1 Erfassung von EQ-Stellen**

Die Erfassung einer EQ-Stelle in FMG.job erfolgt ausschließlich durch JBC.61, falls noch kein\*e konkrete\*r EQ-Bewerber\*in feststeht.

### <span id="page-5-7"></span>**2.9.2 Dokumentation**

Alle Förderanfragen, auch entsprechende Ablehnungen, sind in FMG.job beim Arbeitgeber sowie bei dem\*der eLb zu dokumentieren (konkrete Dokumentation der Fördervoraussetzungen, Integrationsstrategie, Begründung der Auswahl des Instrumentes)

Bei vorzeitigem Austritt aus der Maßnahme sind der Verbleib und die Austrittsgründe in der Buchung zu erfassen und ebenfalls beim Arbeitgeber und beim\*bei der eLb zu dokumentieren.

Wird die Maßnahme regulär beendet, erfolgt die Buchung gemäß  $\rightarrow$  [Buchungshilfe](file://///stadt.wuppertal-intra.de/865/865/PUBLIC/Integration/AKDN-Arbeitsmittel/AKDN-Handbuch/06.%20AKDN-Arbeitshilfe%20-%20Maßnahmebuchungen.pdf) im AKDN-Handbuch. Die weitere Dokumentation erfolgt im Rahmen des Absolventenmanagements.

### <span id="page-5-8"></span>**2.9.3 Maßnahmebuchung**

Informationen zur Buchung der Maßnahme und zur Erfassung des Maßnahmeergebnisses sind der  $\rightarrow$ [Buchungshilfe](file://///stadt.wuppertal-intra.de/865/865/PUBLIC/Integration/AKDN-Arbeitsmittel/AKDN-Handbuch/06.%20AKDN-Arbeitshilfe%20-%20Maßnahmebuchungen.pdf) im AKDN-Handbuch zu entnehmen. Die Buchung erfolgt entsprechend der Brancheneinteilung bzw. Ausbildungsberuf durch JBC.61:

- 351: EQ bei Industrie und Handel
- 352: EQ bei Handwerk
- 353: EQ bei Freie Berufe
- 354: EQ bei öffentlichen Arbeitgebern sowie
- 355: EQ in sonstigem Bereich

## <span id="page-6-0"></span>**2.9.4 Erfassung in der BaEL**

Die Erfassung des EQ-Zeitraums erfolgt mit der Kategorie *Erwerbstätigkeit sozpfl*. Der\*die eLb ist weiterhin ASU zu führen. Der ALO-Abmeldegrund ist *15Std+ (durch zkT vermittelt 1.AM)*. Die Erfassung eines Nichtaktivierungstatbestandes nach § 10 SGB II erfolgt nicht. Die Erwerbstätigkeit ist, sofern sie die weiteren Voraussetzungen erfüllt, auch als Integration zu werten. Der Eintrag über die sozialversicherungspflichtige Beschäftigung in der BaEL sowie die Zählung der Integration erfolgt in der Regel durch JBC.32, es sei denn, dass die Entscheidung der EQ bei der IFK in der Geschäftsstelle lag. Siehe dazu  $\rightarrow$  AKDN-Arbeitshilfe - [Kundenabmeldung, BaEL und Arbeitsvermittlungsstatus.](file://///stadt.wuppertal-intra.de/865/865/PUBLIC/Integration/AKDN-Arbeitsmittel/AKDN-Handbuch/07.%20AKDN-Arbeitshilfe%20-%20Kundenabmeldung,%20BaEL%20und%20Arbeitsvermittlungsstatus.pdf)

### <span id="page-6-1"></span>**2.9.5 Vermittlungsprofil**

Die Ausbildungsplatzsuche kann währen der EQ weiterhin aktiv bleiben. Der Versorgungsstatus auf dem Reiter *Erwerbsfähig* ist ab einer EQ von mindestens sechs Monaten als Alternative zu kennzeichnen.

## <span id="page-6-2"></span>**2.10 Verfahren im Überblick**

- 1. Bevor die EQ durch JBC.61 gebucht wird, muss die Checkliste (*EQ\_Checkliste.docx*) von JBC.32 oder der IFK vorliegen.
- 2. Folgende Unterlagen sind an den Arbeitgeber zu verschicken:
- − *EQ\_Anschreiben.docx*
- − *EQ\_Antrag.docx*
- − *EQ\_SV-Anmeldebestaetigung.docx*
- − ggf. Vertragsformular (siehe Homepage IHK/HWK)
- 3. Folgende Unterlagen muss der Arbeitgeber dem JBC zurücksenden:
- − ausgefüllter Antrag
- − Auflistung der geplanten Qualifizierungsinhalte in geeigneter Form (im EQ-Vertrag enthalten oder vom Arbeitgeber dem Förderantrag beigefügt - siehe Homepage IHK/HWK)
- − Kopie des EQ-Vertrages
- − Formular zu Anmeldung zur Sozialversicherung
- 4. Die ausgefüllten Unterlagen sowie die Stellungnahme und Checkliste gehen an JBC.31.
- 5. Eine Kopie des EQ-Vertrages geht zudem an die LG der zuständigen Geschäftsstelle
- 6. Vermerk in FMG.job (bei dem\*der eLb sowie beim Arbeitgeber).

Dr. Kletzander, Vorstand April 2024

<span id="page-7-0"></span>**Ablaufschema EQ**

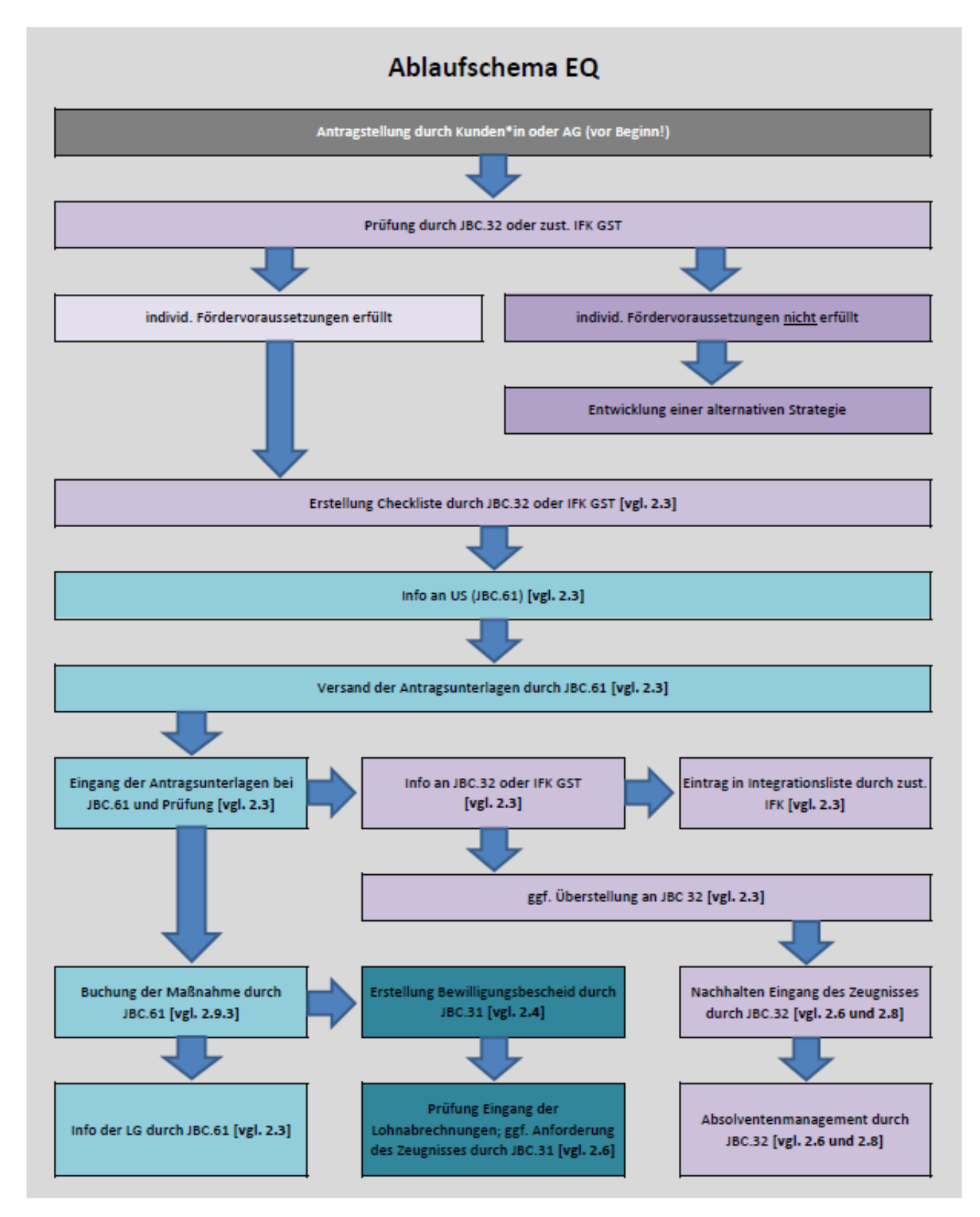